#### SM2-TES: Functional Programming andProperty-Based Testing, Day 8

Jan Midtgaard

MMMI, SDU

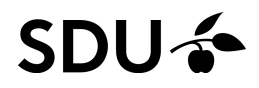

#### **Outline**

**Other [QuickCheck](#page-2-0) FrameworksJohn Hughes: [Certifying](#page-4-0) Your Car with Erlang[Project](#page-6-0) Ideas[Project/exam](#page-22-0) formalities**

## <span id="page-2-0"></span>Other QuickCheck Frameworks

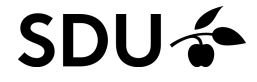

# [Your presentations]

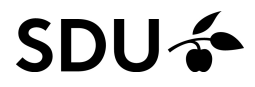

## <span id="page-4-0"></span>John Hughes: Certifying Your Car withErlang

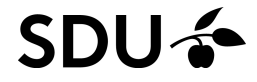

## [Video talk]

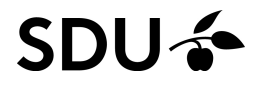

## <span id="page-6-0"></span>Project Ideas

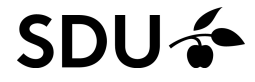

- $\Box$ Test the last program you wrote
- $\Box$ Test the last library you used

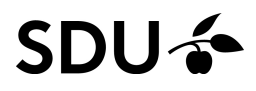

- Test the last program you wrote
- $\mathcal{L}_{\mathcal{A}}$ Test the last library you used
- $\Box$  Is there <sup>a</sup> program/library/module at work whichcould benefit from testing?

- Test the last program you wrote
- $\mathcal{L}_{\mathcal{A}}$ Test the last library you used
- $\Box$  Is there <sup>a</sup> program/library/module at work whichcould benefit from testing?
- $\Box$ Test software from the last course you took

- Test the last program you wrote
- $\mathcal{L}_{\mathcal{A}}$ Test the last library you used
- Is there <sup>a</sup> program/library/module at work whichcould benefit from testing?
- $\Box$ Test software from the last course you took
- $\Box$  Test the implementation of the last non-trivial algorithm you wrote/reused

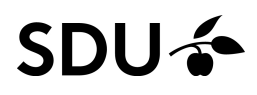

 $\hfill \square$  Test properties of csv or sexp library (a generator of csv or sexp, which properties? )

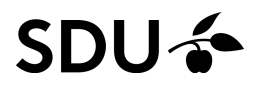

- $\Box$  Test properties of csv or sexp library (a generator of csv or sexp, which properties? )
- $\Box$  Test properties of XML tools (a generator of randomXML, which properties? )

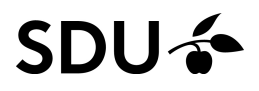

- $\Box$  Test properties of csv or sexp library (a generator of csv or sexp, which properties? )
- $\Box$  Test properties of XML tools (a generator of randomXML, which properties? )
- $\Box$  Test properties of JSON tools (a generator of random JSON, which properties? )

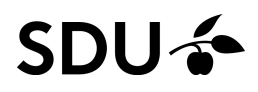

- $\Box$  Test properties of csv or sexp library (a generator of csv or sexp, which properties? )
- $\Box$  Test properties of XML tools (a generator of randomXML, which properties? )
- $\Box$  Test properties of JSON tools (a generator of random JSON, which properties? )
- $\Box$ □ Test graphical properties of a 2D/3D engine (a generator of random vectors, matrices, . . . whichproperties? )

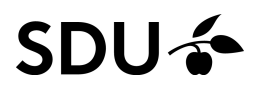

- $\Box$  Test properties of csv or sexp library (a generator of csv or sexp, which properties? )
- $\Box$  Test properties of XML tools (a generator of randomXML, which properties? )
- $\Box$  Test properties of JSON tools (a generator of random JSON, which properties? )
- $\Box$ □ Test graphical properties of a 2D/3D engine (a generator of random vectors, matrices, . . . whichproperties? )
- □ Fest properties of a 2D/3D physical engine (a generator of random 2D/3D shapes, . . . whichproperties? )

 $\Box$  model-based GUI testing: <sup>a</sup> language of 'graphical actions' (push button, select item in dropdown menu, ...) and an state machine generator to produce them

- $\Box$  model-based GUI testing: <sup>a</sup> language of 'graphical actions' (push button, select item in dropdown menu, ...) and an state machine generator to produce them
- Test (parts of) <sup>a</sup> standard library (Sets, maps, hashtables, queues, . . . )

- $\Box$  model-based GUI testing: <sup>a</sup> language of 'graphical actions' (push button, select item in dropdown menu, ...) and an state machine generator to produce them
- Test (parts of) <sup>a</sup> standard library (Sets, maps, hashtables, queues, . . . )
- $\mathcal{L}_{\mathcal{A}}$ Test <sup>a</sup> math library (which properties?)

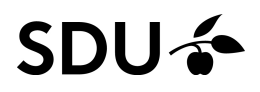

- $\Box$  model-based GUI testing: <sup>a</sup> language of 'graphical actions' (push button, select item in dropdown menu, ...) and an state machine generator to produce them
- Test (parts of) <sup>a</sup> standard library (Sets, maps, hashtables, queues, . . . )
- $\Box$ Test <sup>a</sup> math library (which properties?)
- Test <sup>a</sup> big-int library (which properties?)

- $\Box$  model-based GUI testing: <sup>a</sup> language of 'graphical actions' (push button, select item in dropdown menu, ...) and an state machine generator to produce them
- Test (parts of) <sup>a</sup> standard library (Sets, maps, hashtables, queues, . . . )
- $\Box$ Test <sup>a</sup> math library (which properties?)
- Test <sup>a</sup> big-int library (which properties?)
- $\Box$ Test <sup>a</sup> bdd library (which properties?)

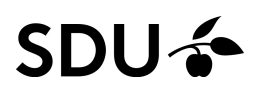

- $\Box$  model-based GUI testing: <sup>a</sup> language of 'graphical actions' (push button, select item in dropdown menu, ...) and an state machine generator to produce them
- Test (parts of) <sup>a</sup> standard library (Sets, maps, hashtables, queues, . . . )
- $\Box$ Test <sup>a</sup> math library (which properties?)
- Test <sup>a</sup> big-int library (which properties?)
- $\Box$ Test <sup>a</sup> bdd library (which properties?)
- $\Box$  Test MIRs REST API – or another one(which properties? general or domain-specific?)

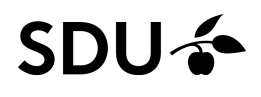

## <span id="page-22-0"></span>Project/exam formalities

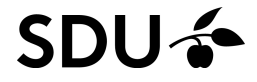

#### Project/exam formalities

- $\Box$  $\Box$  Tuesday, May 1 (at the latest)
	- –Hand in <sup>a</sup> project description (talk to me first)
	- –After a green light you can start project work
	- –You can do <sup>a</sup> group project (1-?? members)
- $\Box$  Monday, May 14, you give <sup>a</sup> preliminary project presentation (topic, prelim. results and ideas, . . . )Thursday, May 31, hand in project report (and code)
- Mon-Tue, June 11-12, oral exam: project presentation <sup>+</sup> answer questions
	- –- You receive a combined grade for the project report  $+$  presentation  $+$  answers

 $12$  / 13 – Measure of success: ability to apply QuickCheck(to a project of your choice) $\hspace{0.1mm}$ 

#### Summary and conclusion

- □ We've seen a number of frameworks expressing the core ideas of QuickCheck in other languages
- $\Box$ □ We've seen an extensive application of the techniques to Volvo/AUTOSAR
- $\Box$  We've discussed various project ideas
	- – Perhaps you got an idea for <sup>a</sup> project from one of the above?
- $\mathcal{L}_{\mathcal{A}}$ We've discussed the project/exam formalities

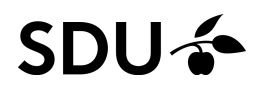